# **Distribution EOLE - Anomalie #8618**

## **Reconfigure - Appel directe à /etc/init.d/bastion déprécié, utiliser /usr/sbin/ferme.firewall**

18/07/2014 15:00 - Olivier FEBWIN

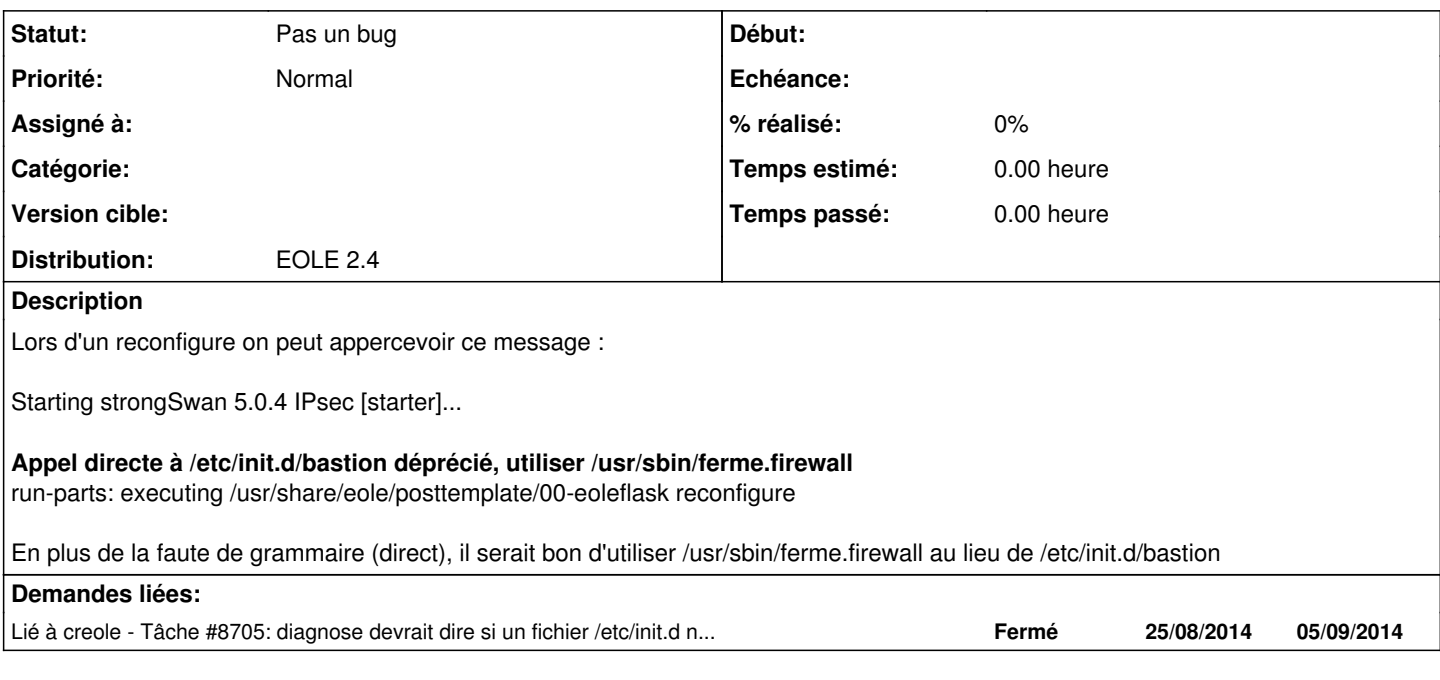

### **Historique**

#### **#1 - 29/07/2014 15:58 - Emmanuel GARETTE**

Avez-vous modifié le fichier /etc/init.d/bastion ?

### **#2 - 19/08/2014 13:12 - Olivier FEBWIN**

Ah oui exact, pour ajouter "-n" à la ligne n°198 : "iptables -t \$table --list" comme le conseille Joël dans ce mail <http://eole.orion.education.fr/listes/arc/amon-sphynx/2014-05/msg00041.html>

#### **#3 - 22/08/2014 14:11 - Emmanuel GARETTE**

*- Statut changé de Nouveau à Pas un bug*

Il faut remplacer le fichier /etc/init.d/bastion par /etc/init.d/bastion.dpkg-dist. Soit :

1. mv /etc/init.d/bastion.dpkg-dist /etc/init.d/bastion

#### **#4 - 03/09/2014 13:37 - Olivier FEBWIN**

Effectivement, plus de message après avoir remis le bastion qui va bien ;)

Merci